## Consulta del Presupuesto por Cuenta

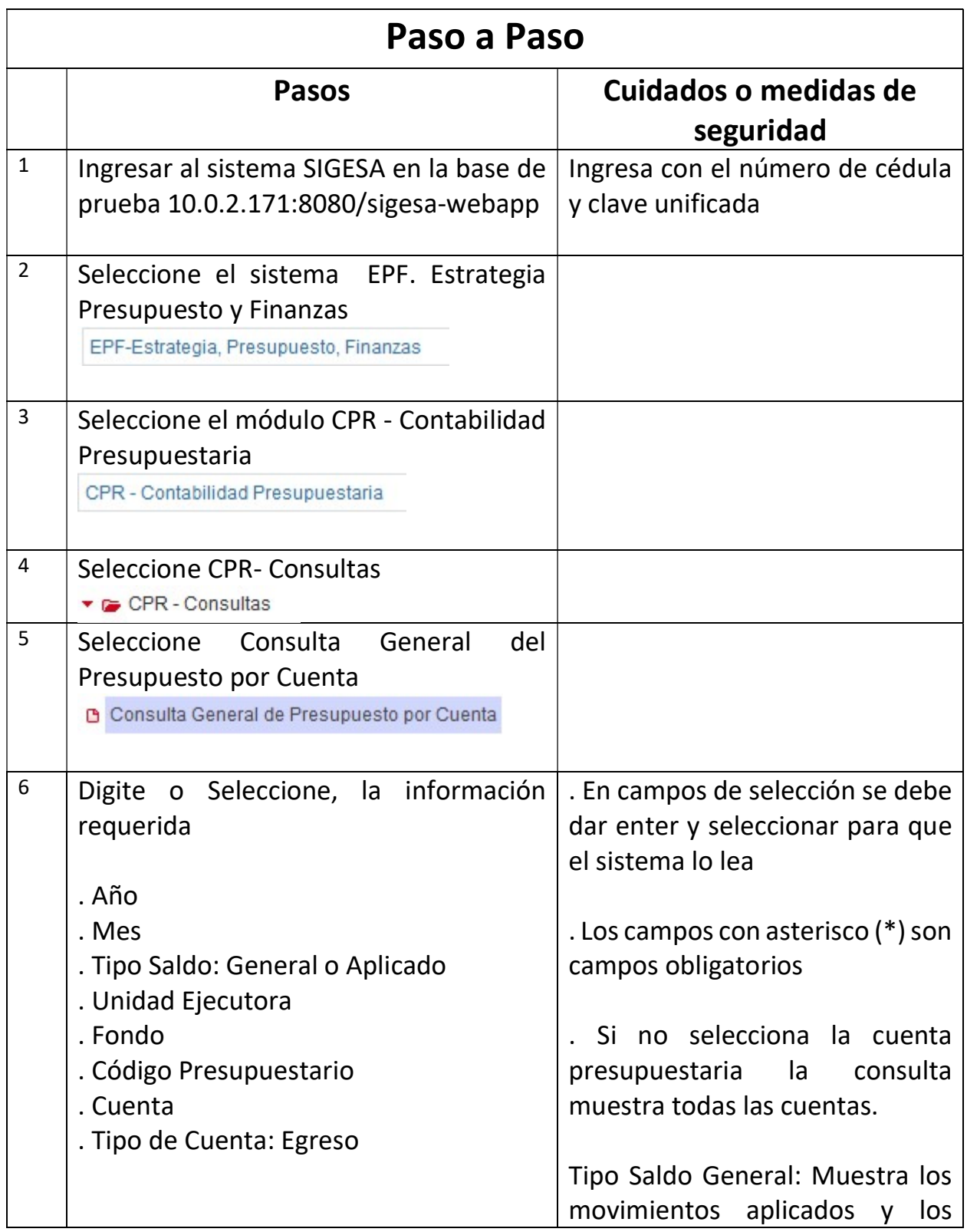

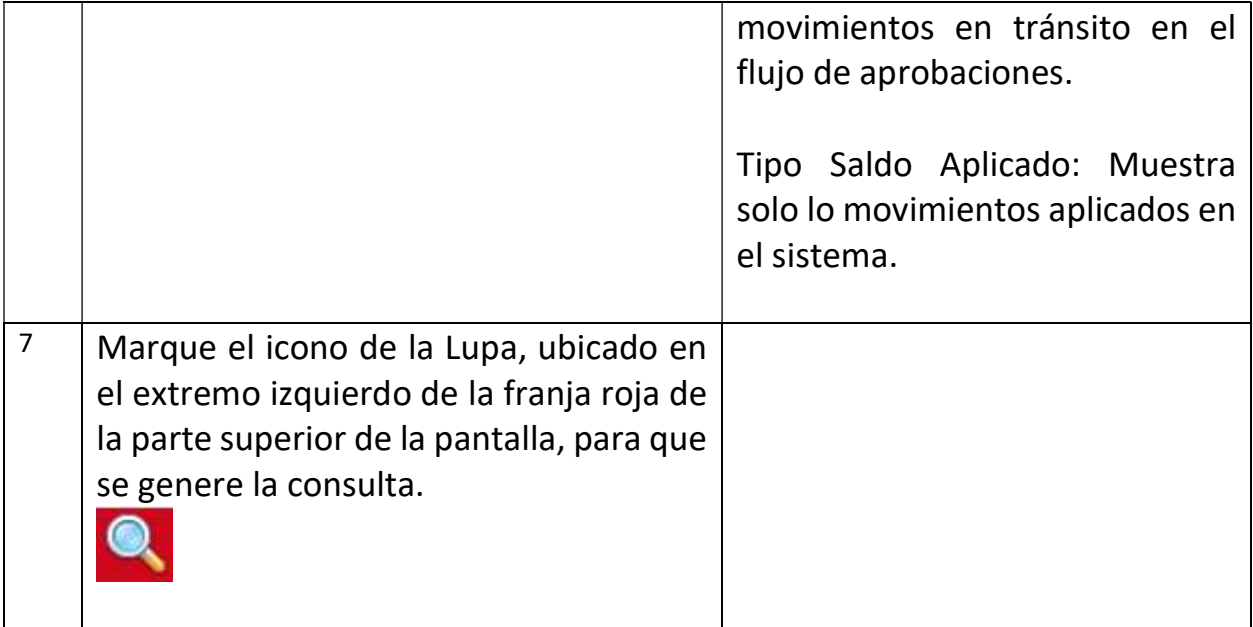